## **BAB III**

# **METODE PENELITIAN**

### **3.1. Desain Penelitian**

Penelitian ini dilakukan dengan metode penelitian analisis isi (*content analysis*). Penelitian *content analysis* adalah penelitian yang bersifat pembahasan mendalam terhadap isi suatu informasi tertulis atau tercetak dalam suatu media dengan menganalisisnya secara sistematik, objektif, dan kuantitatif terhadap pesan yang tampak. Adapun penerapan penelitian *content analysis* pada penelitian ini digunakan untuk mengetahui perbandingan antara perencanaan jadwal proyek yang dilakukan oleh pihak proyek dengan perencanaan jadwal proyek hasil penelitian menggunakan metode PDM.

### **3.2. Lokasi Penelitian**

Penelitian yang dilakukan pada tugas akhir ini berlokasi pada pembangunan jalan bebas hambatan pada Proyek X yang berada di Provinsi Jawa Barat. Proyek tersebut masih dalam tahap pelaksanaan pembangunan yang merupakan proyek dari pemerintah.

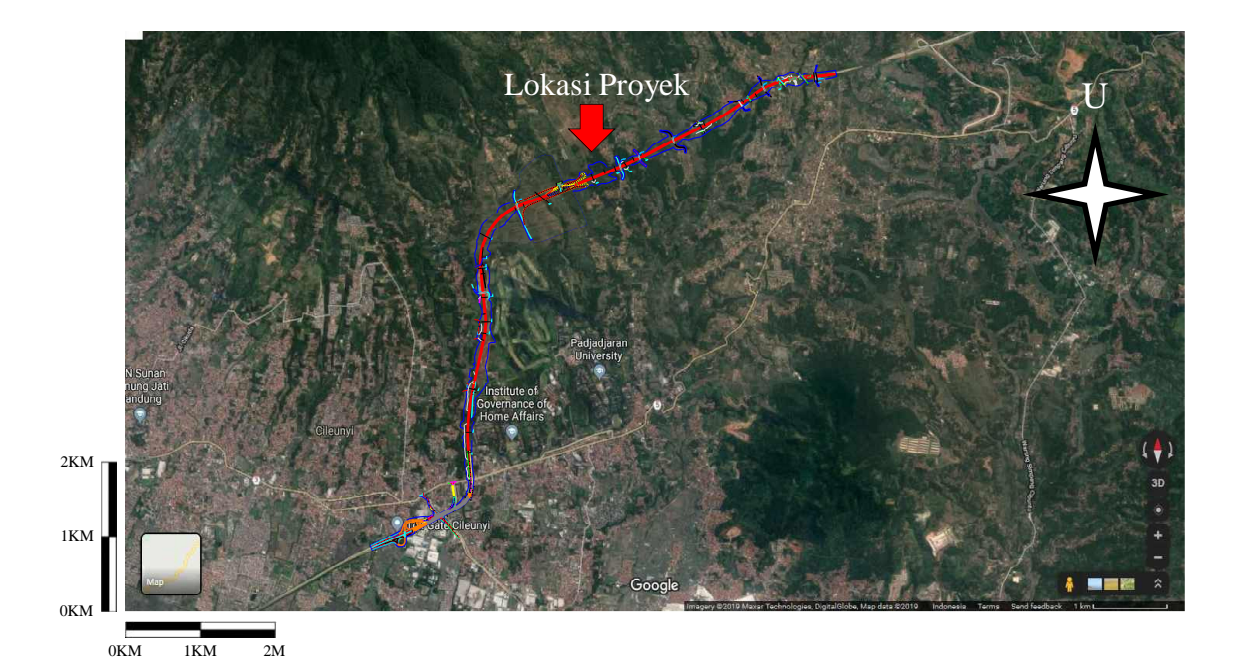

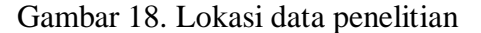

(Sumber: Google Earth, 2019)

Ragil Ginanjar Santoso, 2019 *TINJAUAN JADWAL DAN BIAYA PROYEK DENGAN METODE PDM (PRECEDENCE DIAGRAM METHOD) PADA PEMBANGUNAN JALAN BEBAS HAMBATAN* Universitas Pendidikan Indonesia | repository.upi.edu | perpustakaan.upi.edu

#### 29

### **3.3. Diagram Alir Penelitian**

Penelitian mengenai "Tinjauan Jadwal Dan Biaya Proyek Dengan Metode PDM (*Precedence Diagram Method*) Pada Pembangunan Jalan Bebas Hambatan" dilakukan dengan diagram alir sebagai berikut:

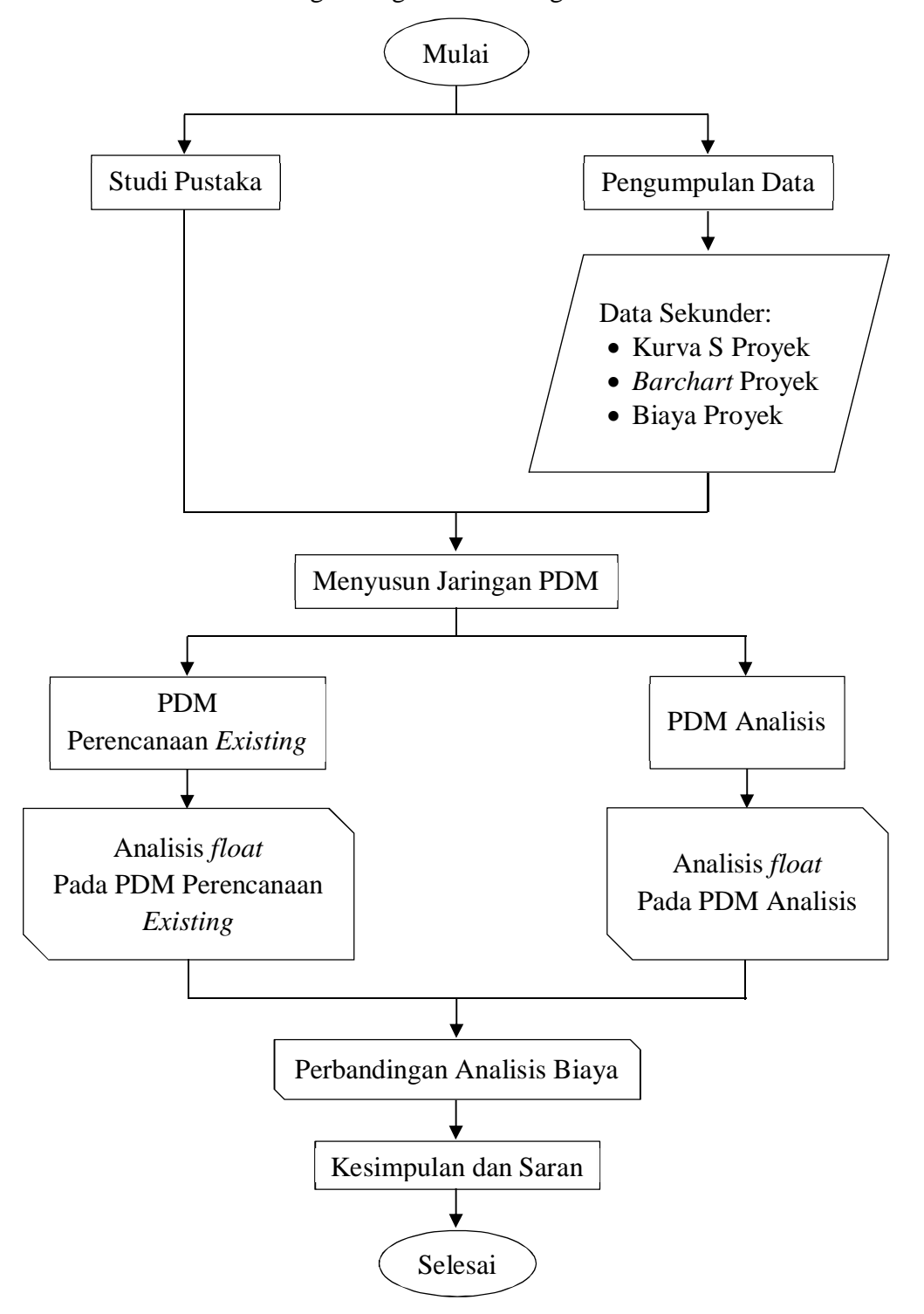

Gambar 19. Diagram alir penelitian

Ragil Ginanjar Santoso, 2019 *TINJAUAN JADWAL DAN BIAYA PROYEK DENGAN METODE PDM (PRECEDENCE DIAGRAM METHOD) PADA PEMBANGUNAN JALAN BEBAS HAMBATAN* Universitas Pendidikan Indonesia | repository.upi.edu | perpustakaan.upi.edu

## **3.4. Data Penelitian**

Dalam meneliti suatu proyek konstruksi, perlu dilakukan penelitian yang berdasarkan pada data-data perencanaan yang ada. Dalam penelitian ini, data penelitian berupa data sekunder. Data sekunder, yaitu data yang diperoleh dalam bentuk sudah jadi di mana data telah diolah dan disajikan oleh pihak proyek (kontraktor). Berikut ini adalah data sekunder pada penelitian ini:

Tabel 1. Data sekunder penelitian

| No. | Jenis Data             | Sumber Data               |
|-----|------------------------|---------------------------|
|     | Kurva S Proyek         | Pihak Proyek (Kontraktor) |
|     | <b>Barchart Proyek</b> | Pihak Proyek (Kontraktor) |
|     | Biaya Proyek           | Pihak Proyek (Kontraktor) |

## **3.5. Instrumen Penelitian**

Metode pengumpulan data yang digunakan pada penelitian ini adalah metode dokumentasi, Sedangkan instrumen dokumentasi yang digunakan adalah data-data yang digunakan sebagai data sekunder, sebagai berikut:

- · Kurva S Proyek diperoleh dari data yang telah diolah dan disajikan oleh pihak proyek (kontraktor);
- · *Barchart* Proyek diperoleh dari data yang telah diolah dan disajikan oleh pihak proyek (kontraktor);
- · Biaya Proyek diperoleh dari data yang telah diolah dan disajikan oleh pihak proyek (kontraktor).

## **3.6. Analisis Data**

Penelitian ini bertujuan untuk mendapatkan hasil analisis menggunakan metode PDM dan mendapat perhitungan biayanya. Maka dari itu, analisis data yang dilakukan pada penelitian ini adalah:

- 1. Menyusun Jaringan PDM Perencanaan *Existing* dan Jaringan PDM Analisis;
	- a. Penyusunan dengan bantuan Program Microsoft Excel, dengan tahapan sebagai berikut:
- 1) Membuat kalender pelaksanaan proyek sesuai tanggal mulai dan selesainya proyek;
- 2) Menyusun *barchart* dengan urutan *Early Start* pekerjaan;
- 3) Membuat jaringan kerja PDM Perencanaan *Existing*
- 4) Membuat jaringan kerja PDM Analisis;
- b. Penyusunan dengan bantuan Program Microsoft Project, dengan tahapan sebagai berikut:
	- 1) Membuat proyek baru dan mengisi *Project Information*;
	- 2) Menetapkan tanggal dimulainya proyek dan kapan sebuah proyek berakhir;
	- 3) Menentukan kalender kerja untuk menyusun hari kerja dan jam kerja dari proyek;
	- 4) Menyusun jenis-jenis pekerjaan yang ada;
	- 5) Menentukan waktu yang dibutuhkan untuk menyelesaikan setiap jenis pekerjaan;
	- 6) Menetapkan korelasi atau hubungan antara suatu pekerjaan dengan pekerjaan lain;
	- 7) Mengubah tampilan pada Microsoft Project menjadi *network diagram* metode PDM.
- 2. Membuat analisis hasil PDM berupa Rencana Kerja dan Analisis *Float*;
- 3. Menganalisis Jadwal Kegiatan Proyek;
- 4. Menganalisis Biaya Proyek.